## การเขียนโปรแกรมด้วยภาษา Python

Computer Science, CMU

# ตัวอย่างคำสั่งในภาษา Python

- input("Input a number: ")
	- แสดงข้อความในข้อมูลขาเข้าออกหน้าจอ แล้วให้ผู้ใช้ป้อนข้อมูล
- print("Hello world.")
	- แสดงข้อความในข้อมูลขาเข้าออกหน้าจอ

พิมพ์สองบรรทัดนี้ลงบนไฟล์ test.py แล้วสั่ง Run (F5)

#### **ตัวอย่าง**

inName = input("Please enter your name : ") print("Hello" , inName)

# ตัวอย่างคำสั่งในภาษา Python (ต่อ)

#### $\bullet$  int(A)

- แปลงข้อมูลขาเข้าให้เป็นเลขจำนวนเต็ม
- เช่น A = int(3.142) จะได้ค่า A เป็นเท่าใด
- $\bullet$  float(A) จะทำงานคล้าย int(A) แต่จะได้จำนวนจริงแทน
- สามารถให้ผลของฟังก์ชันไปเป็นข้อมูลขาเข้าของ function อีกตัวหนึ่งได้โดยที่ ฟังก์ชันตัวในสุดจะถูกเรียกก่อน แล้วนำผลไปใส่ในฟังก์ชันตัวนอก

เช่น A = int(input("Enter a number:"))

 $\bullet$  จะเรียก input("Enter a number:") ก่อน ให้ผู้ใช้ป้อนข้อมูล แล้วนำข้อมูลนั้นไปแปลงเป็นเลข จ านวนเต็ม

## การเขียนโปรแกรมตามล าดับ

- จากผังงานเป็นชุดคำสั่ง
	- code บน Python อาจจะเป็นการผสมกันระหว่างหลายสัญลักษณ์บนผังงาน
- ล าดับการท างานเริ่มจากค าสั่งบนสุดลงไป

## ตัวอย่าง 1

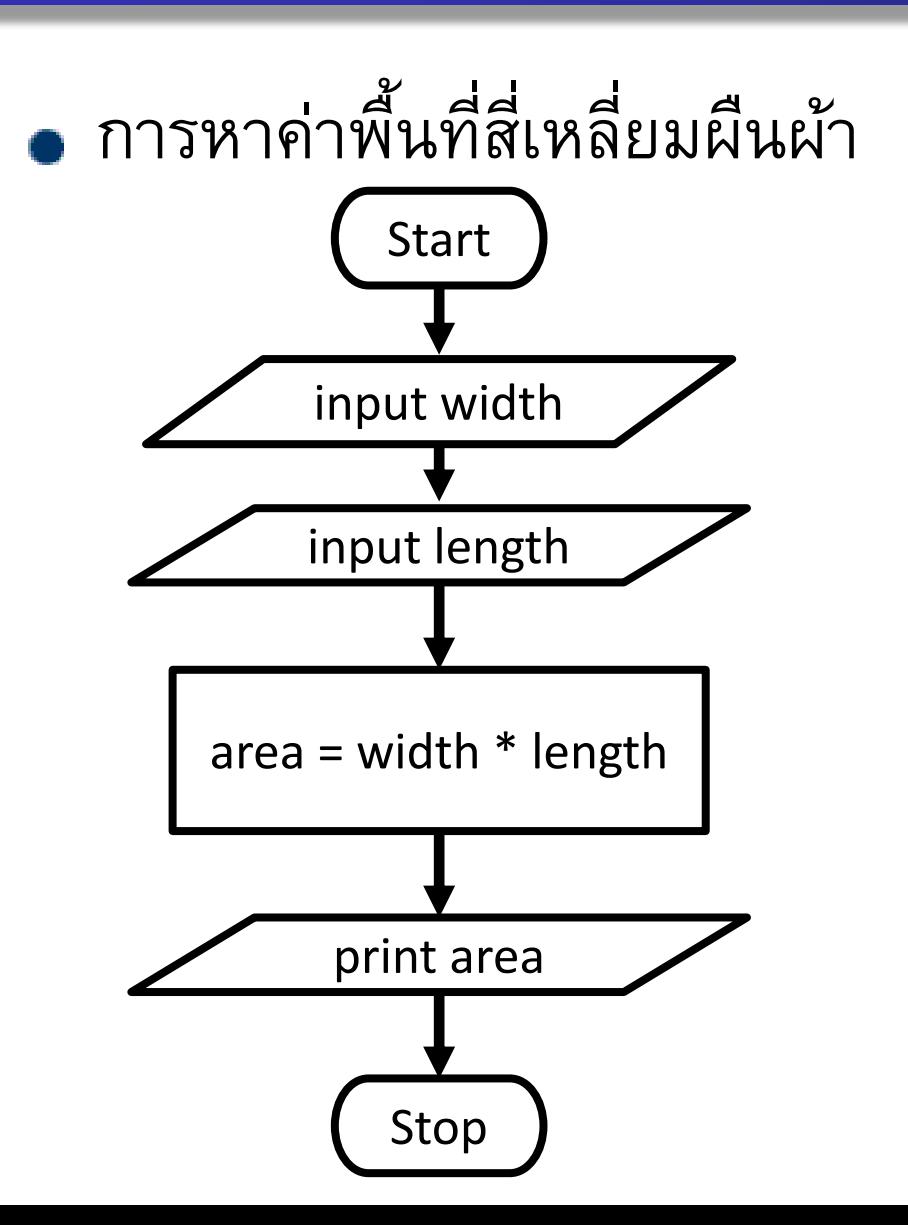

#### #รับค่าความกว้าง , ความยาว

width =  $float(input("Input Width:"))$ 

length = float(input("Input Length:"))

#คำนวณพื้นที่

area = width  $*$  length

#แสดงผล

print("Area =", area)

## ตัวอย่าง 2

การสลับค่าระหว่างสองตัวแปร

"มีตัวแปรที่มีค่าแล้วสองตัว คือ A และ B ให้ทำ การสลับค่ากัน"

#เริ่ม  $A = 5$  $B = 8$ print(" $A =$ ", A) print(" $B =$ ", B) #ทำการสลับ  $^\vdash$ #ใส่ code ที่ทำการสลับที่นี่ #แสดงผล print(" $A =$ ", A)  $print("B =", B)$ 

ตัวอย่าง 3

การหาค่าเฉลี่ยของตัวเลขสามตัว "ให้รับตัวเลขสามตัวแล้วหาค่าเฉลี่ย ของตัวเลขสามตัวนั้น"

#### • ใช้ float() ตอนรับ input

#### **ตว ั อย างการทา งาน ่**

Input first number: 15

Input second number: 12

Input third number: 28

Average = 18.333333333333332